# Getting real with erlang From the idea to a live system

### Knut Nesheim @knutin Paolo Negri @hungryblank

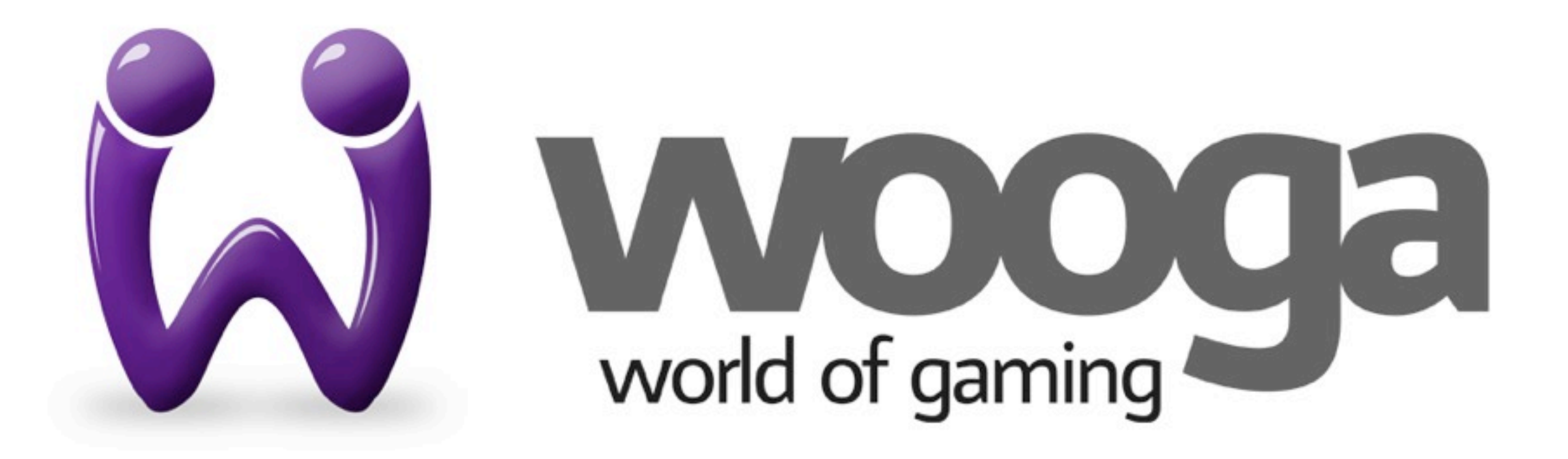

# Social Games

### Flash client (game) HTTP API

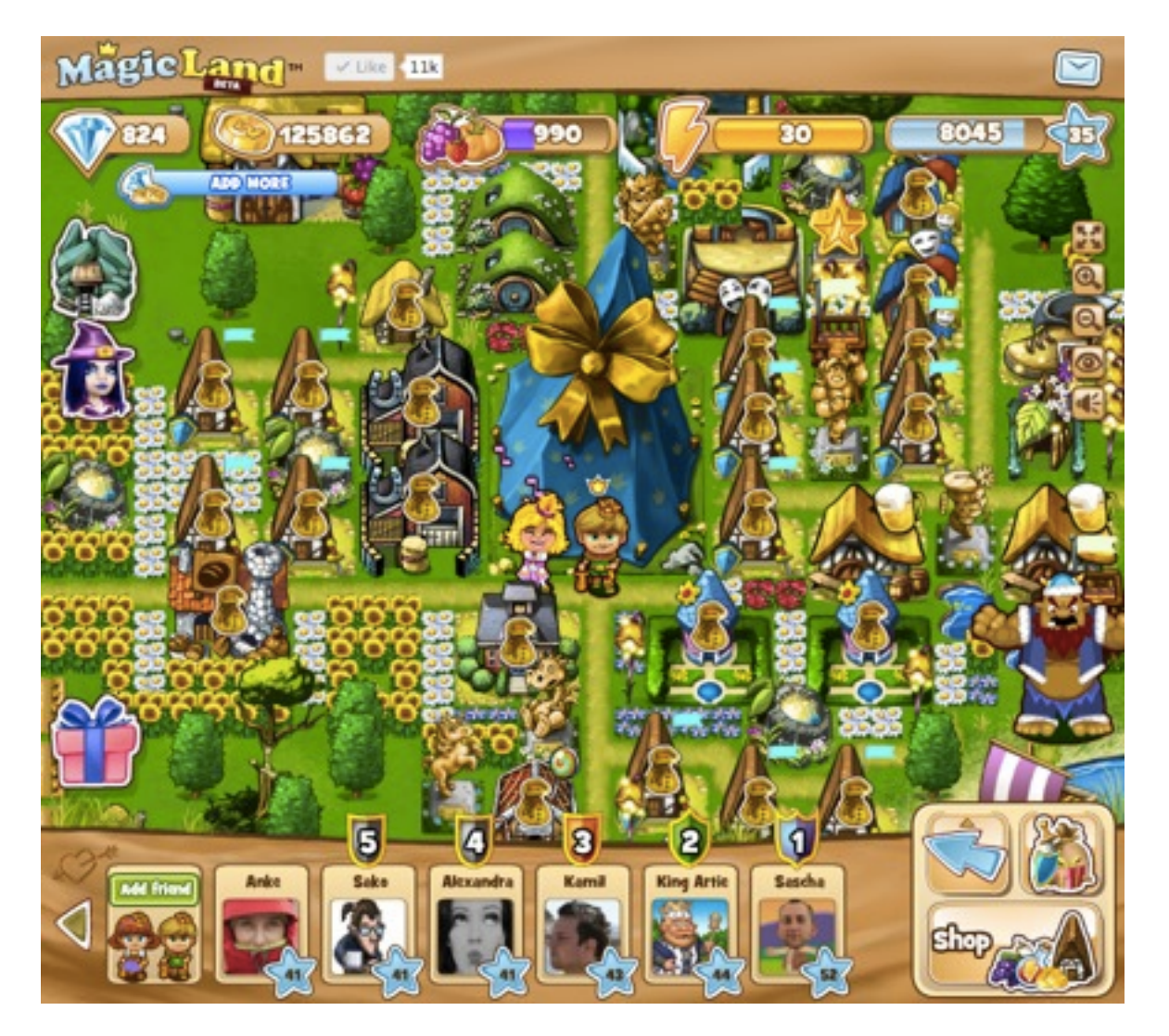

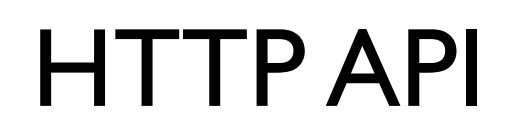

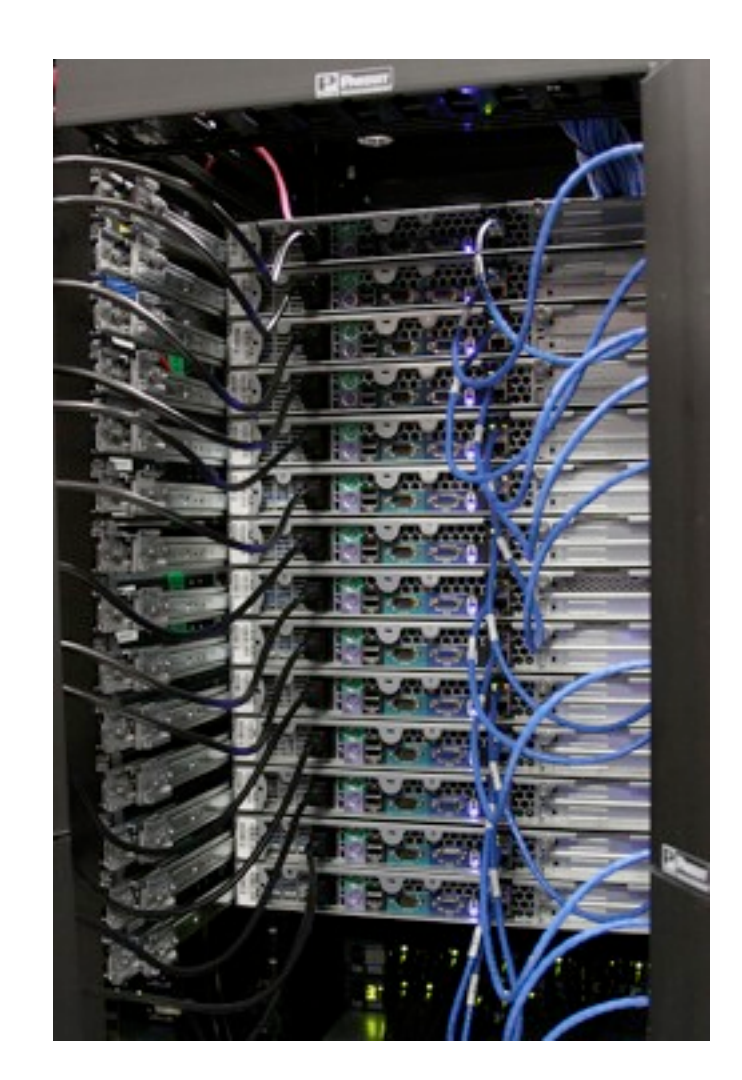

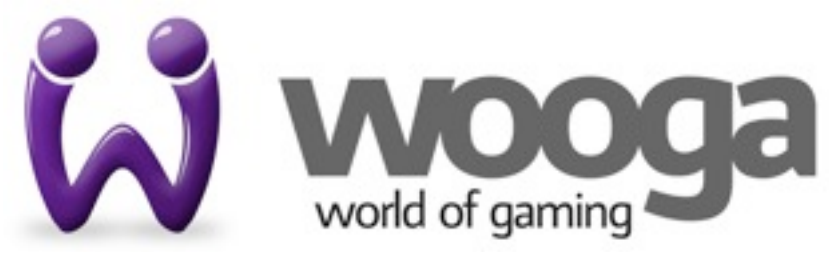

<http://www.flickr.com/photos/theplanetdotcom/4879421344>

# Social Games

- @ 1 000 000 daily users
- 5000 HTTP reqs/sec
- more than 90% writes

#### HTTP API

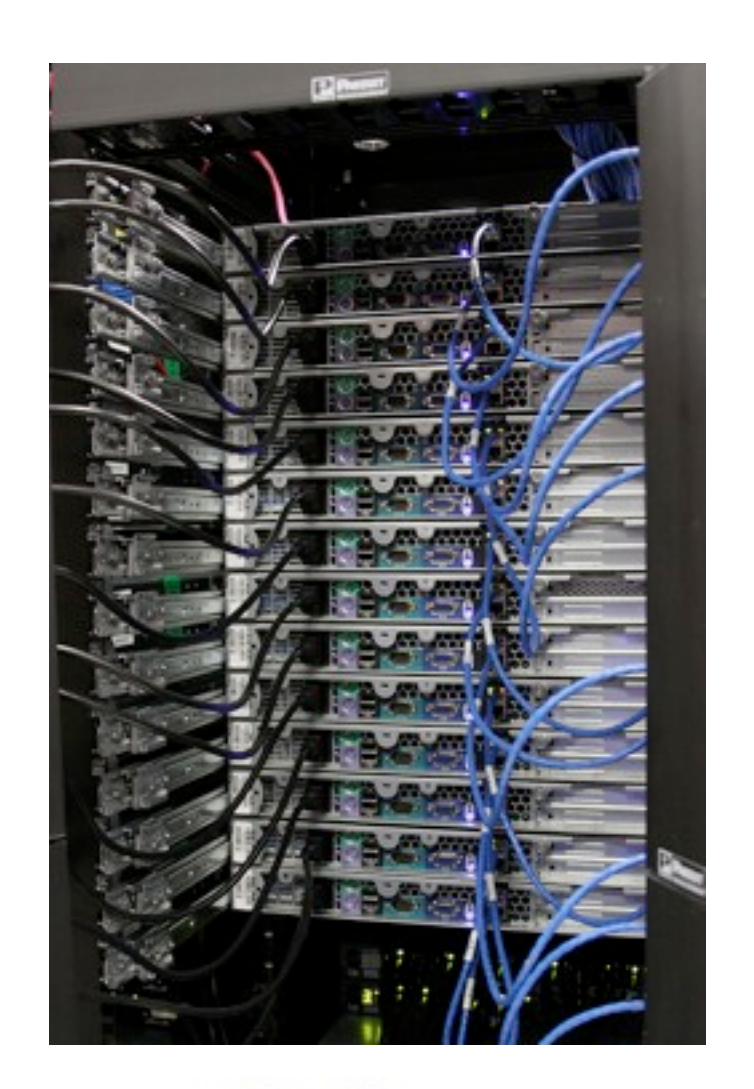

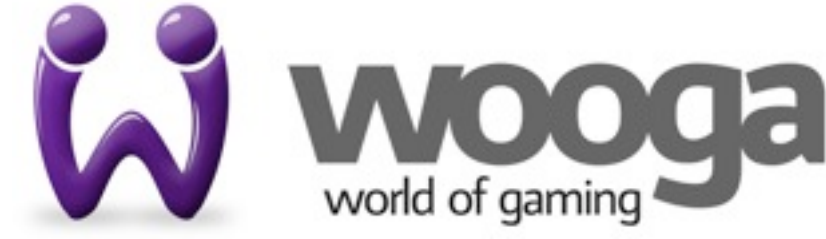

# November 2010

- At the erlang user group!
- Learn where/how erlang is used
- 0 lines of erlang code across all @wooga code base

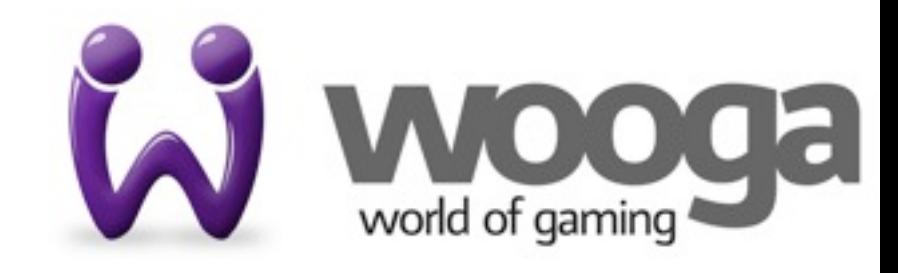

# Why looking into erlang? HTTP API

- @ 1 000 000 daily users
- 5000 HTTP reqs/sec
- around 60000 queries/sec

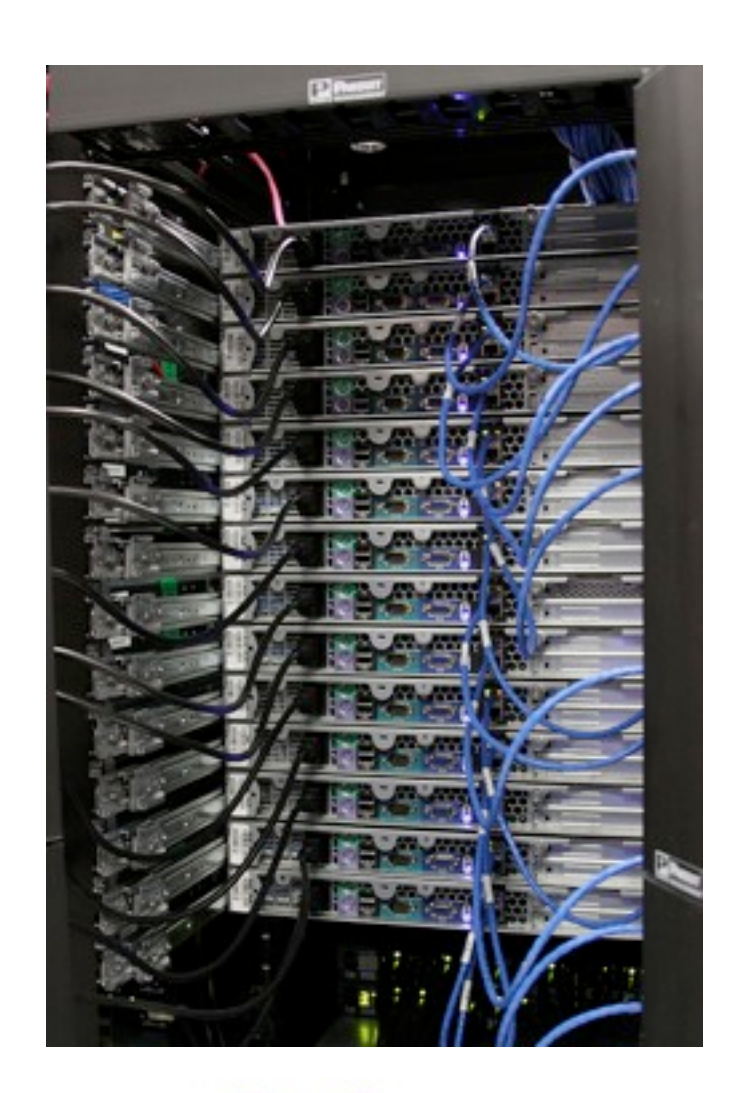

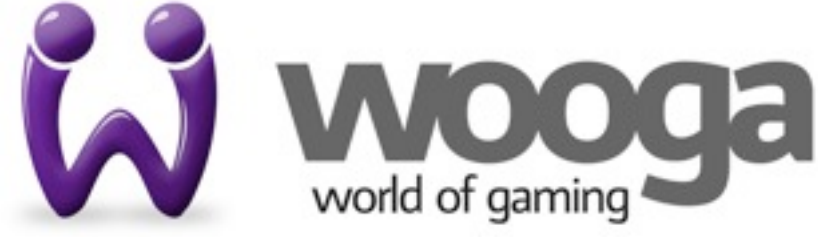

# 60000 qps

- Most maintenance effort in databases
- mix of SQL / NoSQL
- Already using in RAM data stores (REDIS)
- RAM DB are fast but expensive / high maintenance

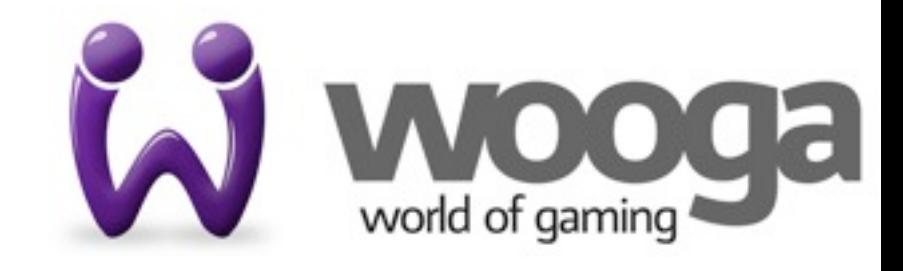

# Social games data

- User data self contained
- Strong hot/cold pattern gaming session
- Heavy write load (caching is ineffective)

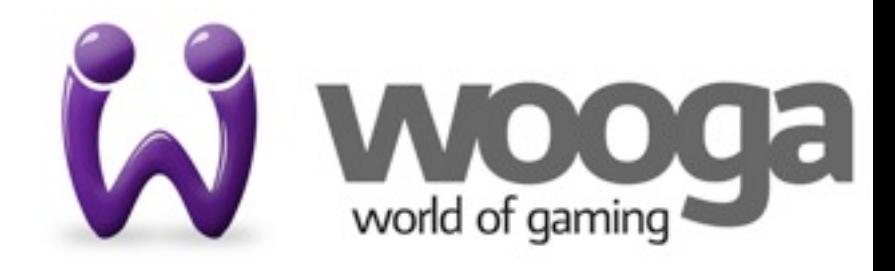

#### User session User data

- 1. start session 1. load all
- 2. game actions
- 3. end session
- 2. read/update many times
- 3. data becomes cold

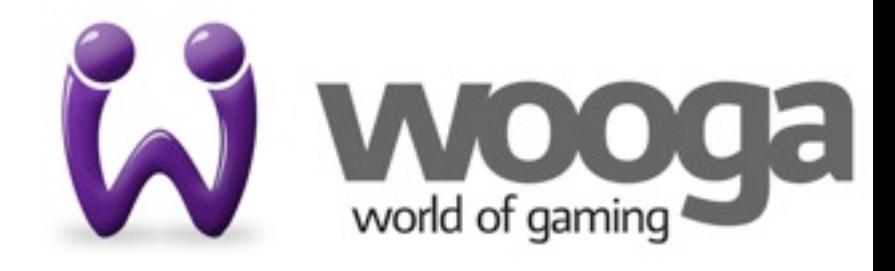

#### User session Erlang process

- 1. start session
- 2. game actions
- 3. end session
- 1. start (load state)
- 2. responds to messages (use state)
- 3. stop (save state)

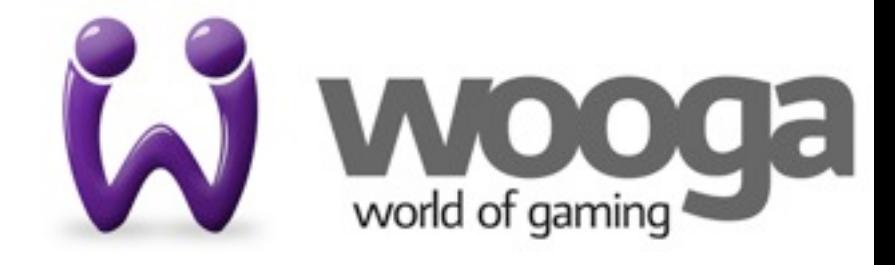

# User session DB usage

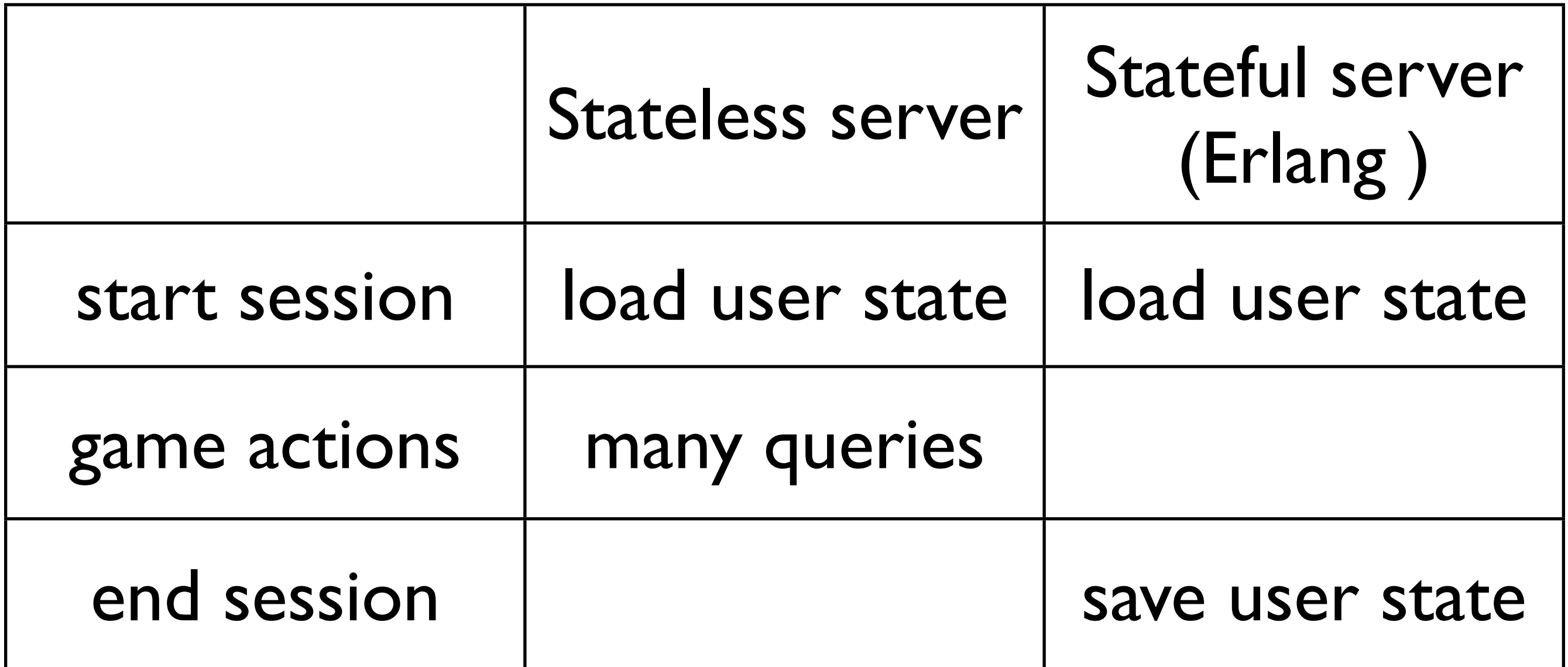

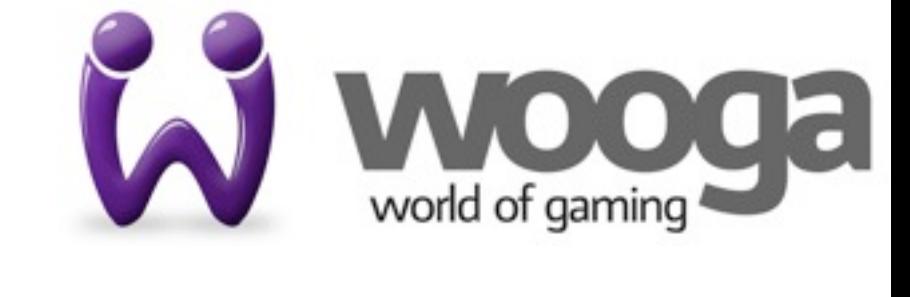

# Erlang process

- Follows session lifecycle
- Contains and defends state (data)
- Acts as a lock/serializer (one message at a time)

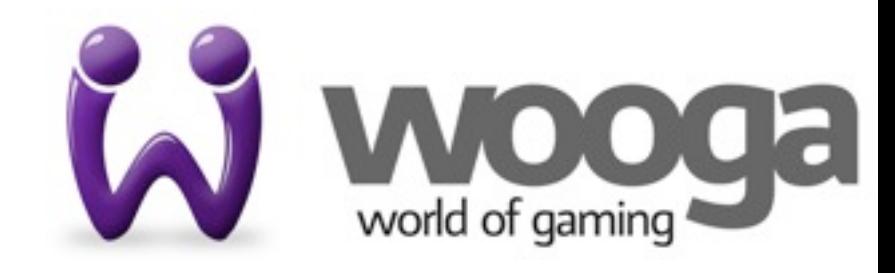

# December 2010

### • Prototype

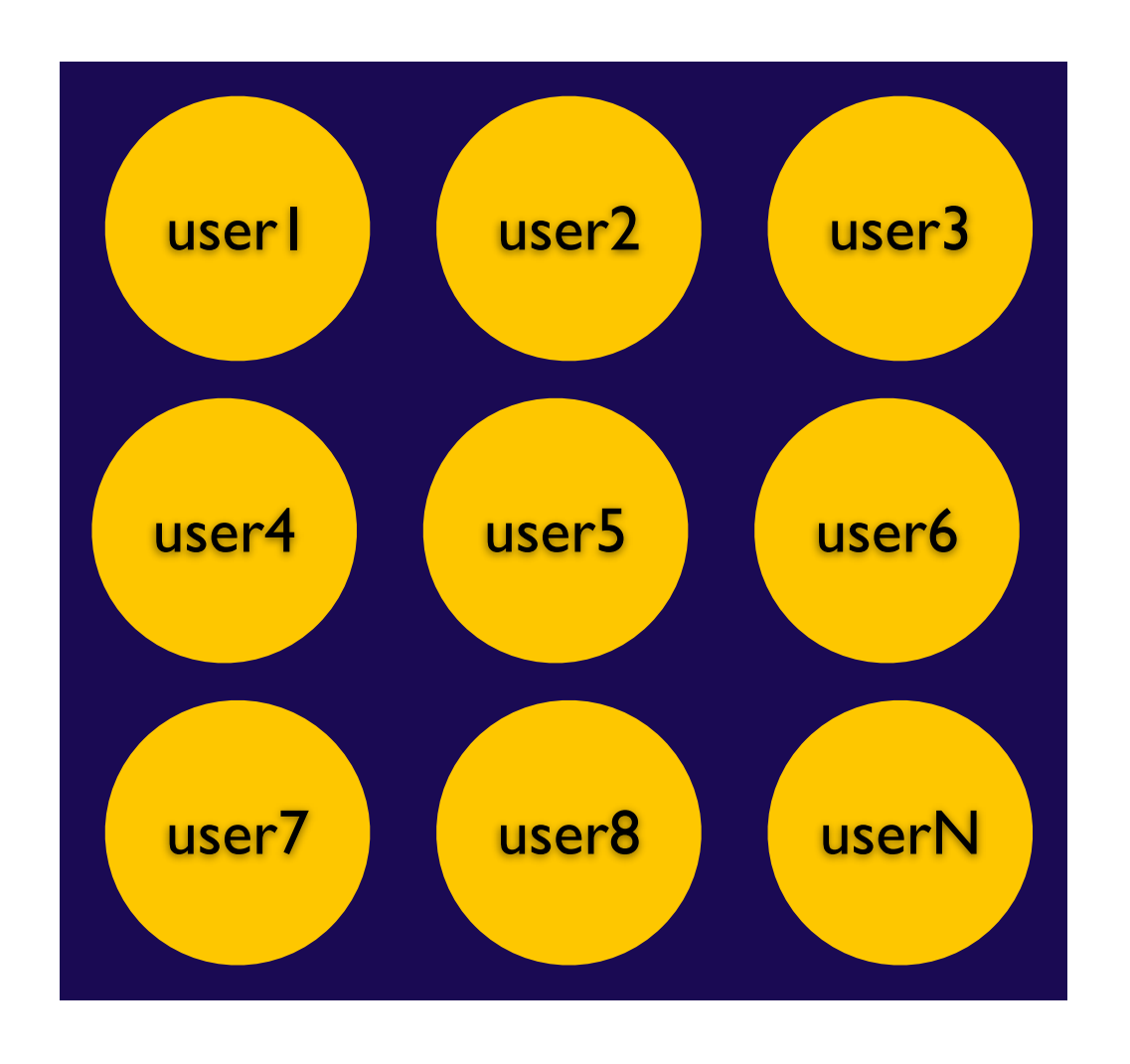

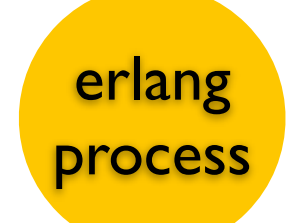

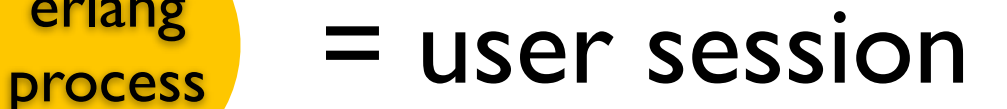

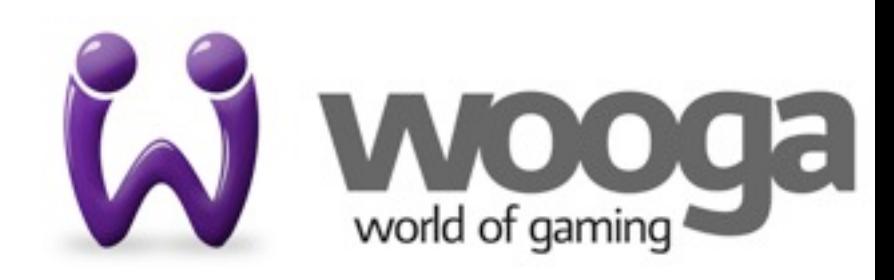

# January 2011

- erlang team goes from 1 to 2 developers Open topics
- Distribution/clustering
- Error handling
- Deployments
- Operations

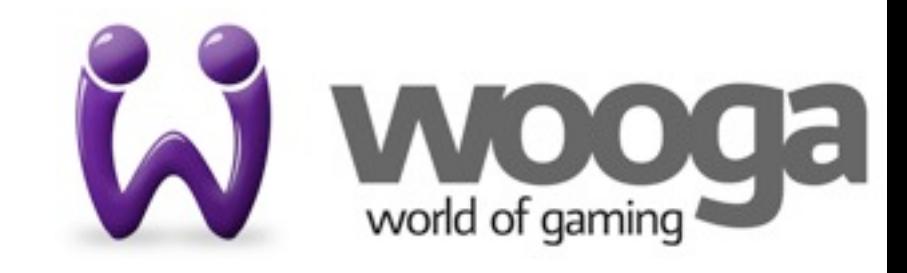

### Architecture

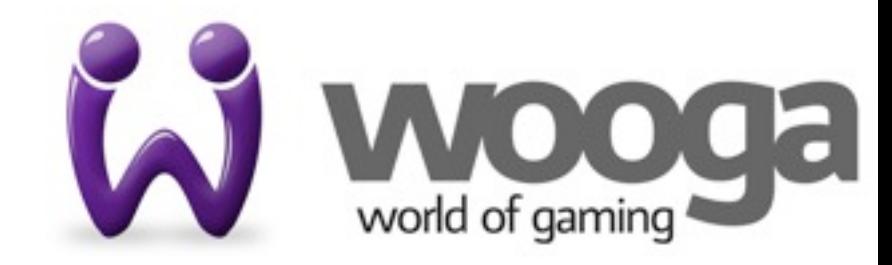

## Architecture goals

- Move data into the application server
- Be as simple as possible
- Graceful degradation when DBs go down
- Easy to inspect and repair state of cluster
- Easy to add more machines for scaling out

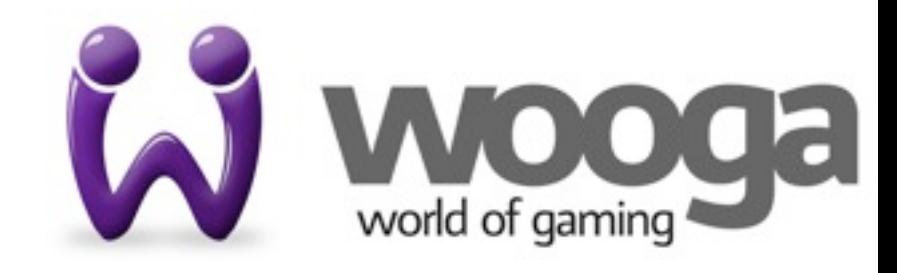

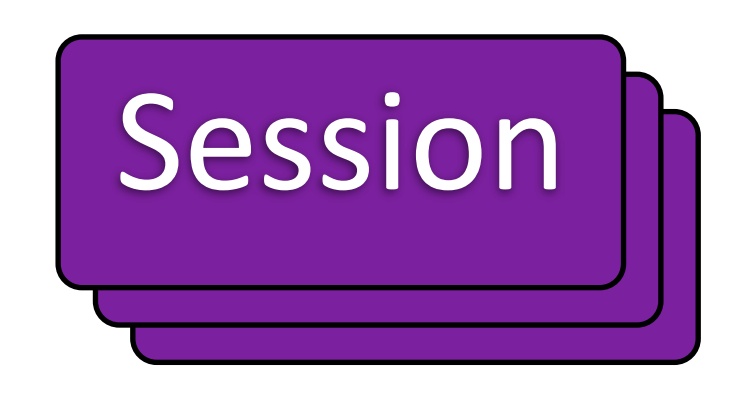

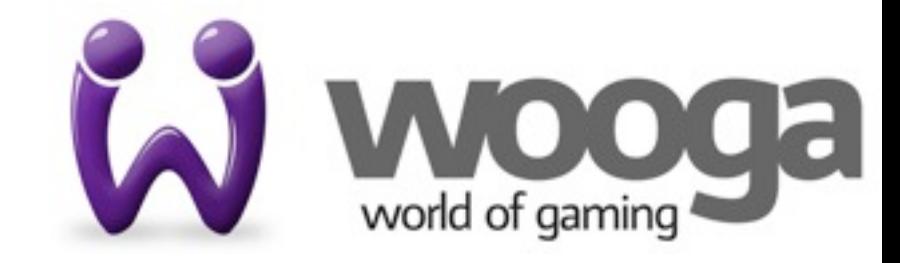

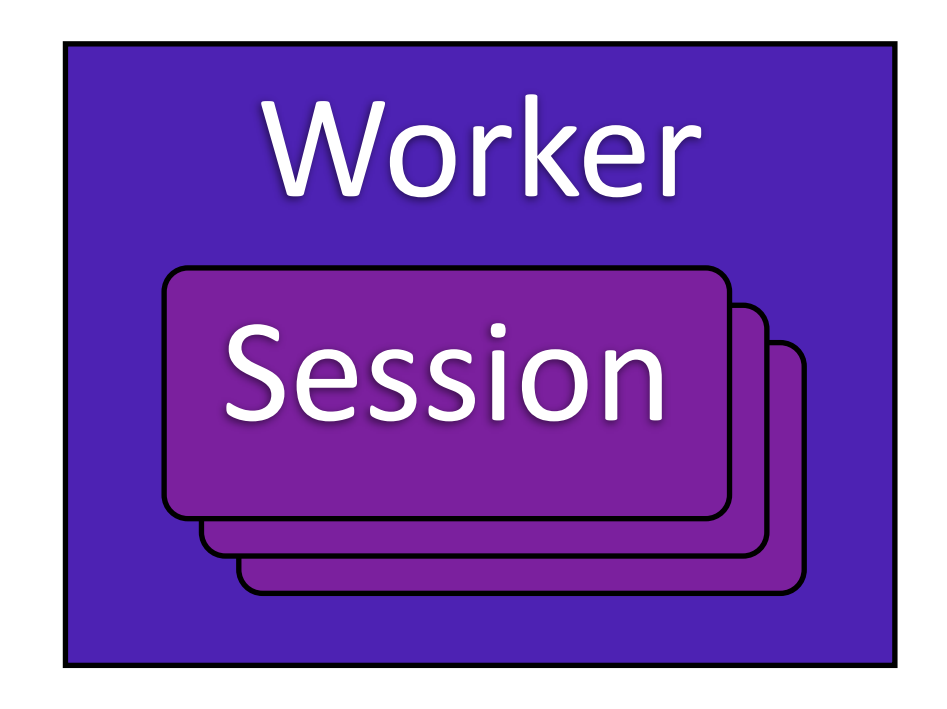

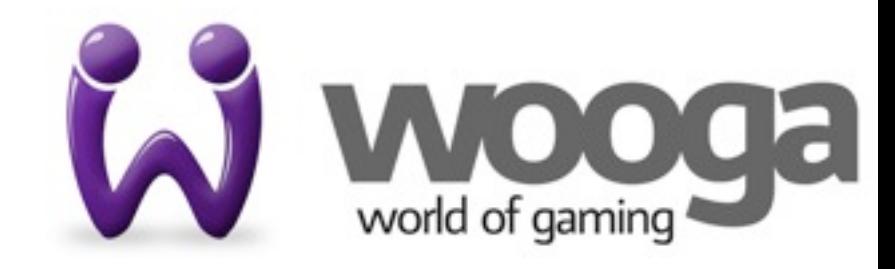

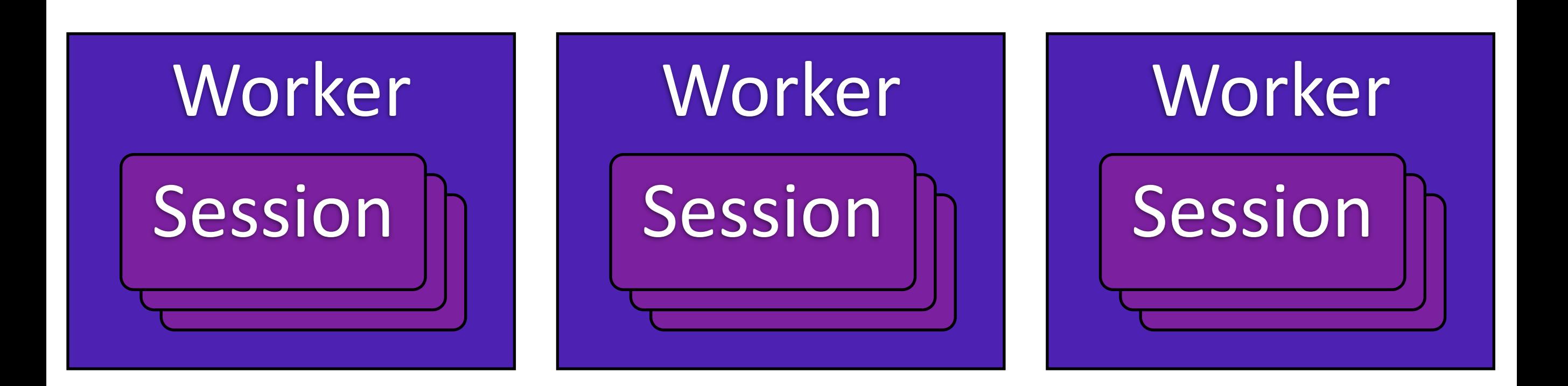

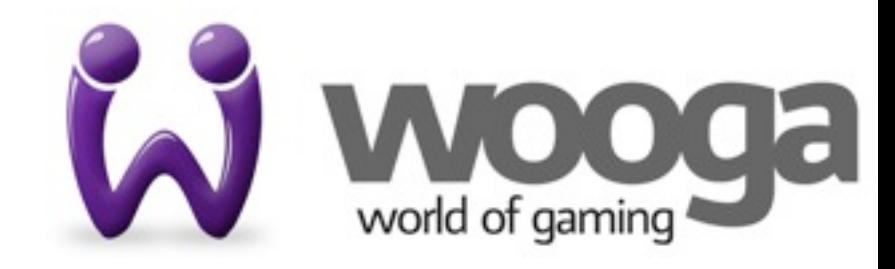

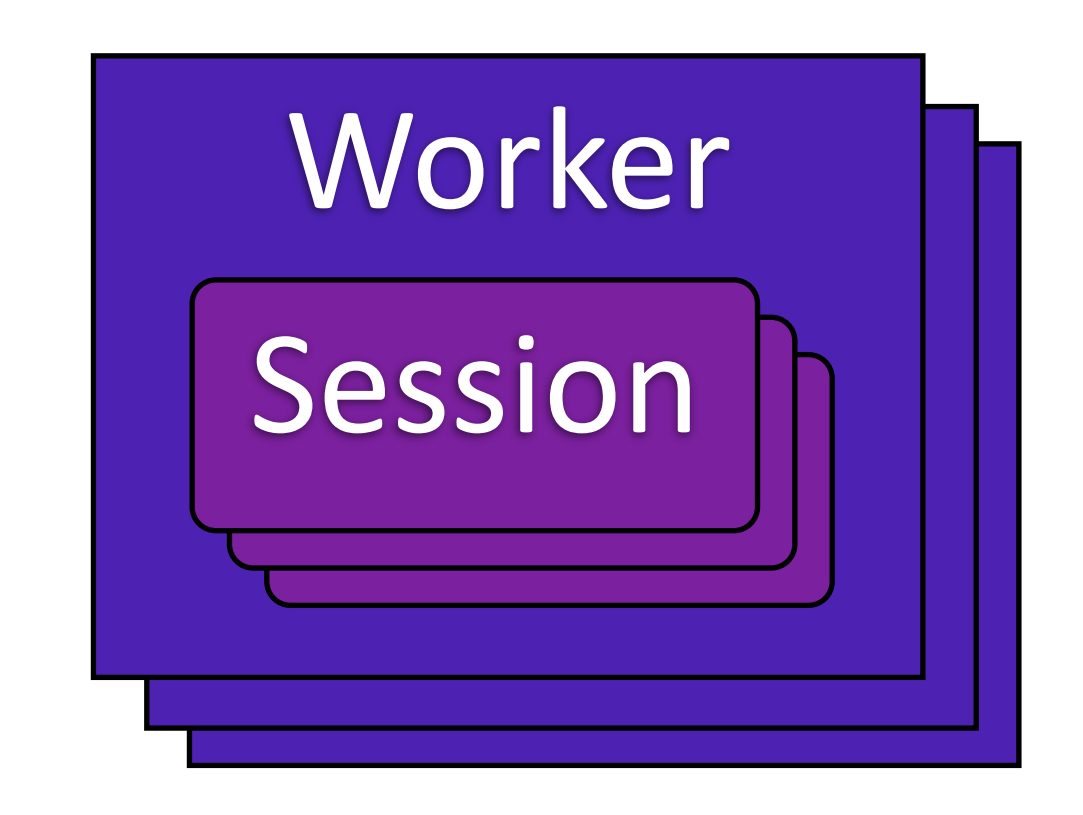

#### **Coordinator** Coordinator

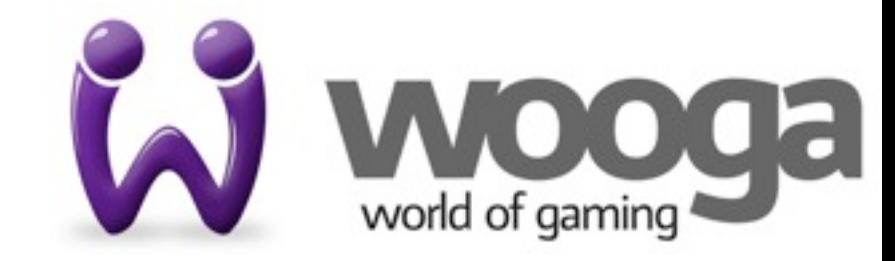

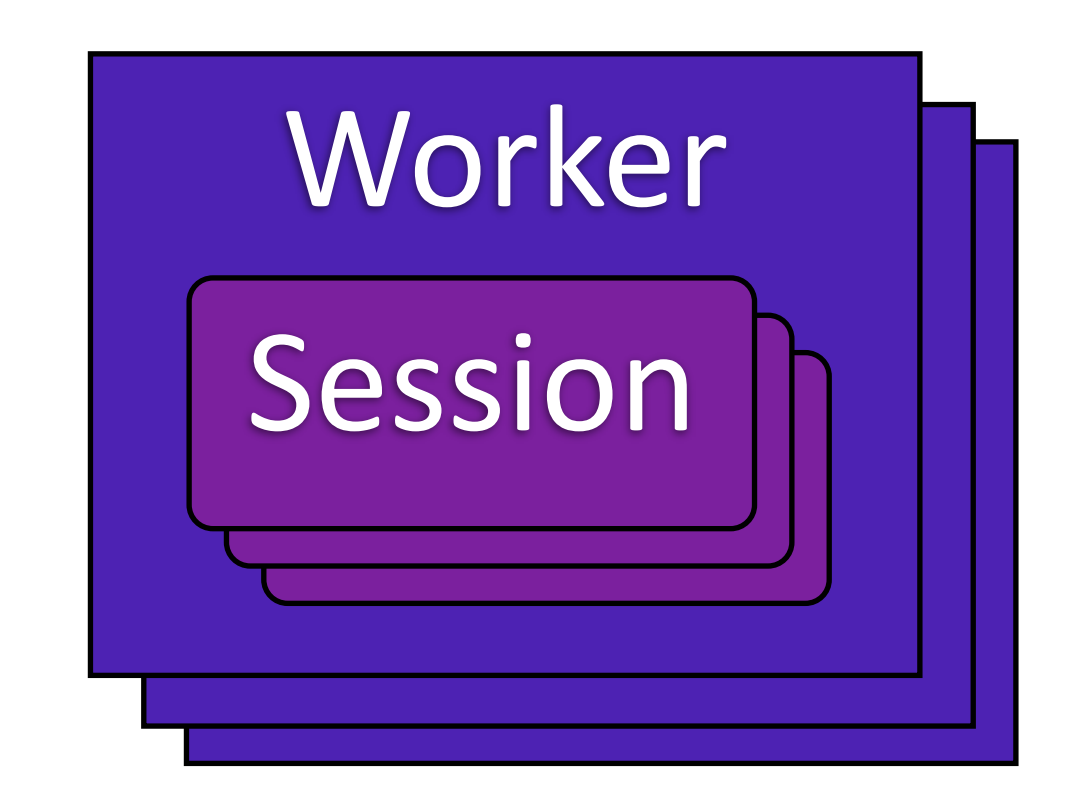

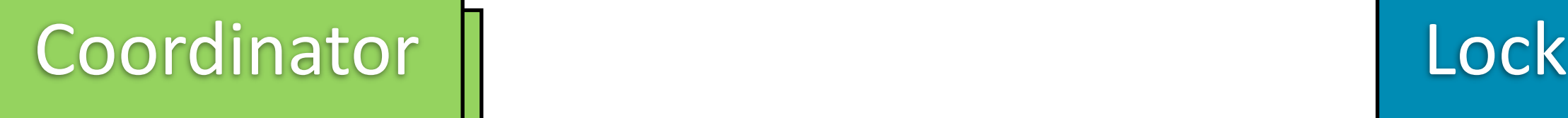

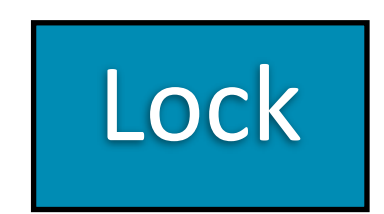

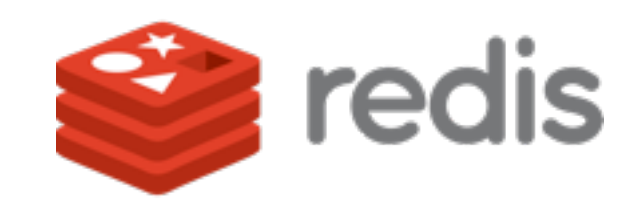

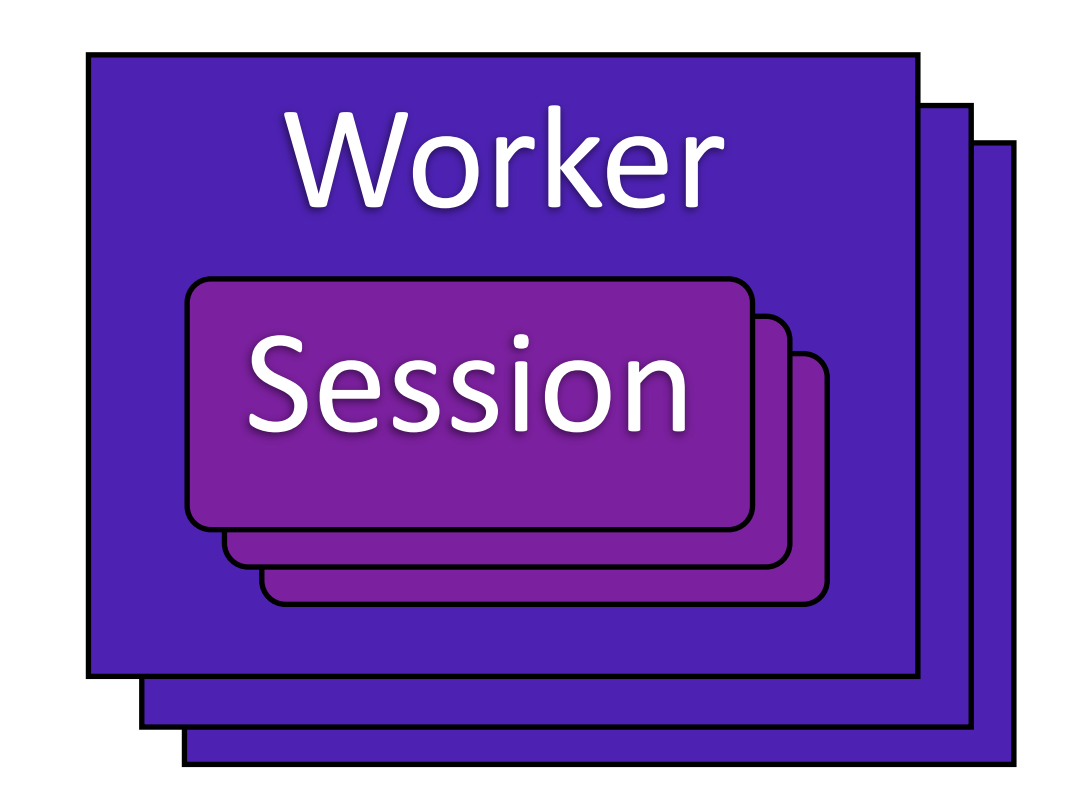

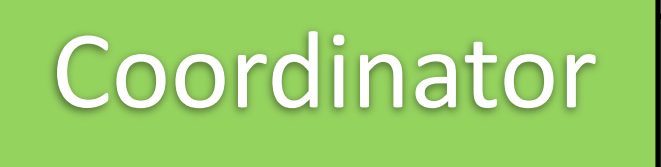

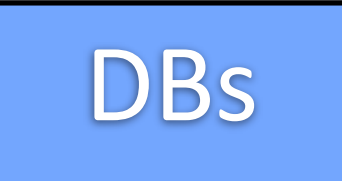

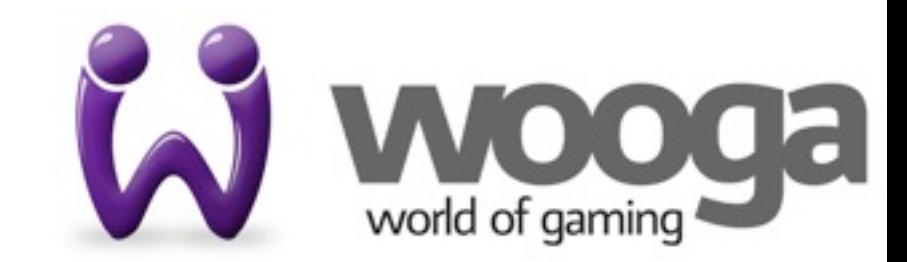

Lock

Thursday, November 3, 2011

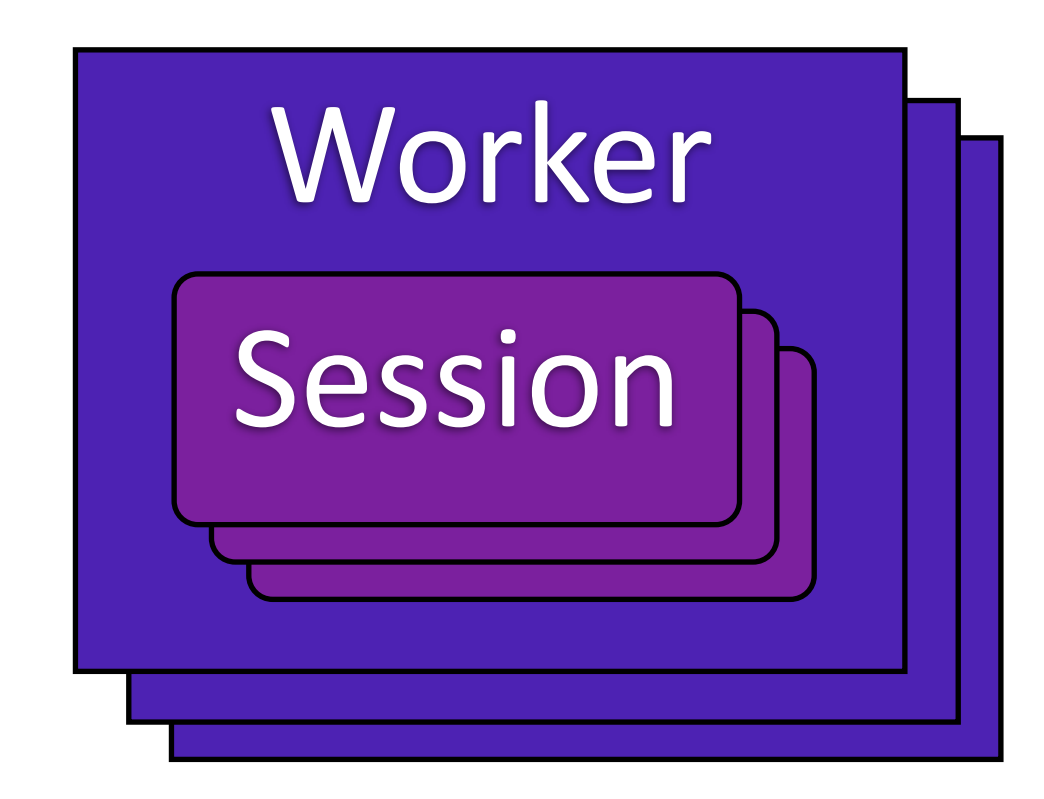

Coordinator

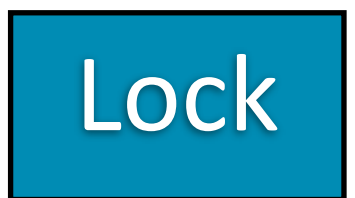

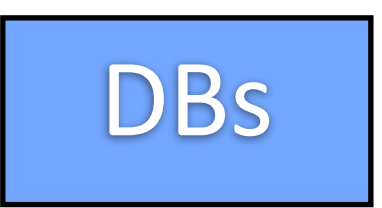

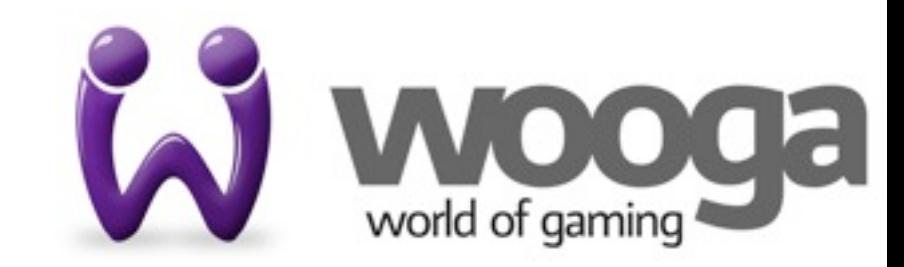

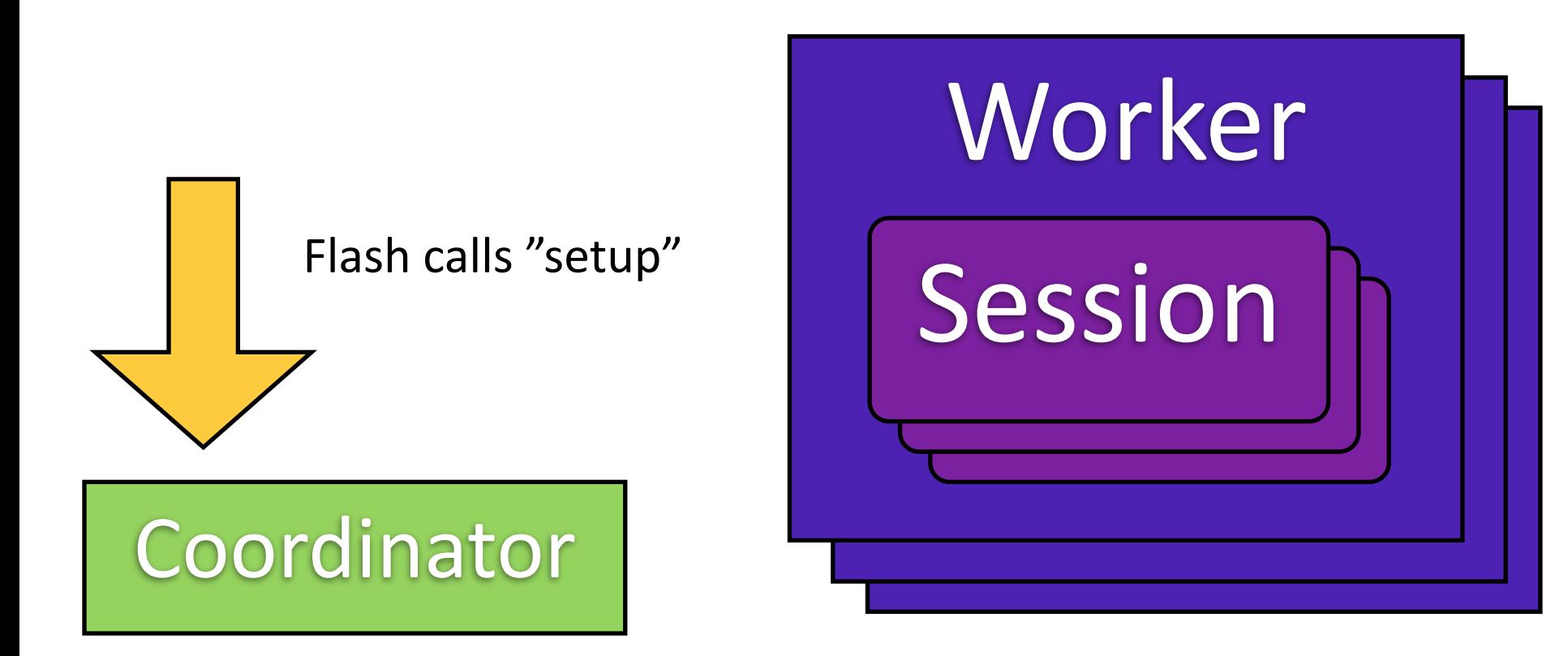

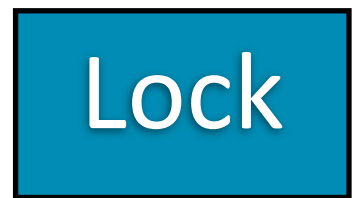

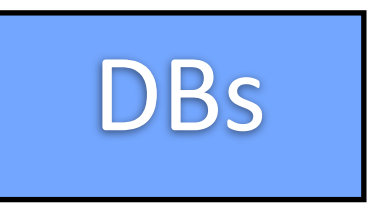

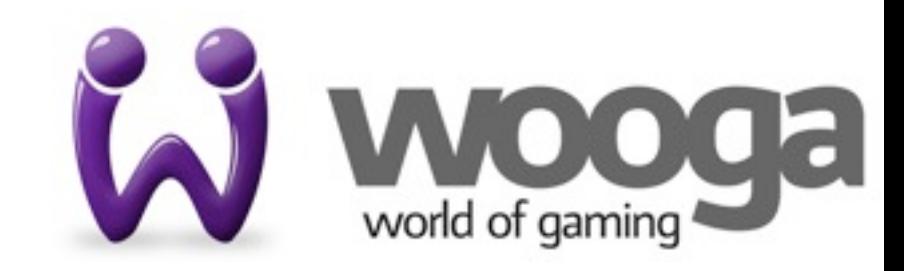

22

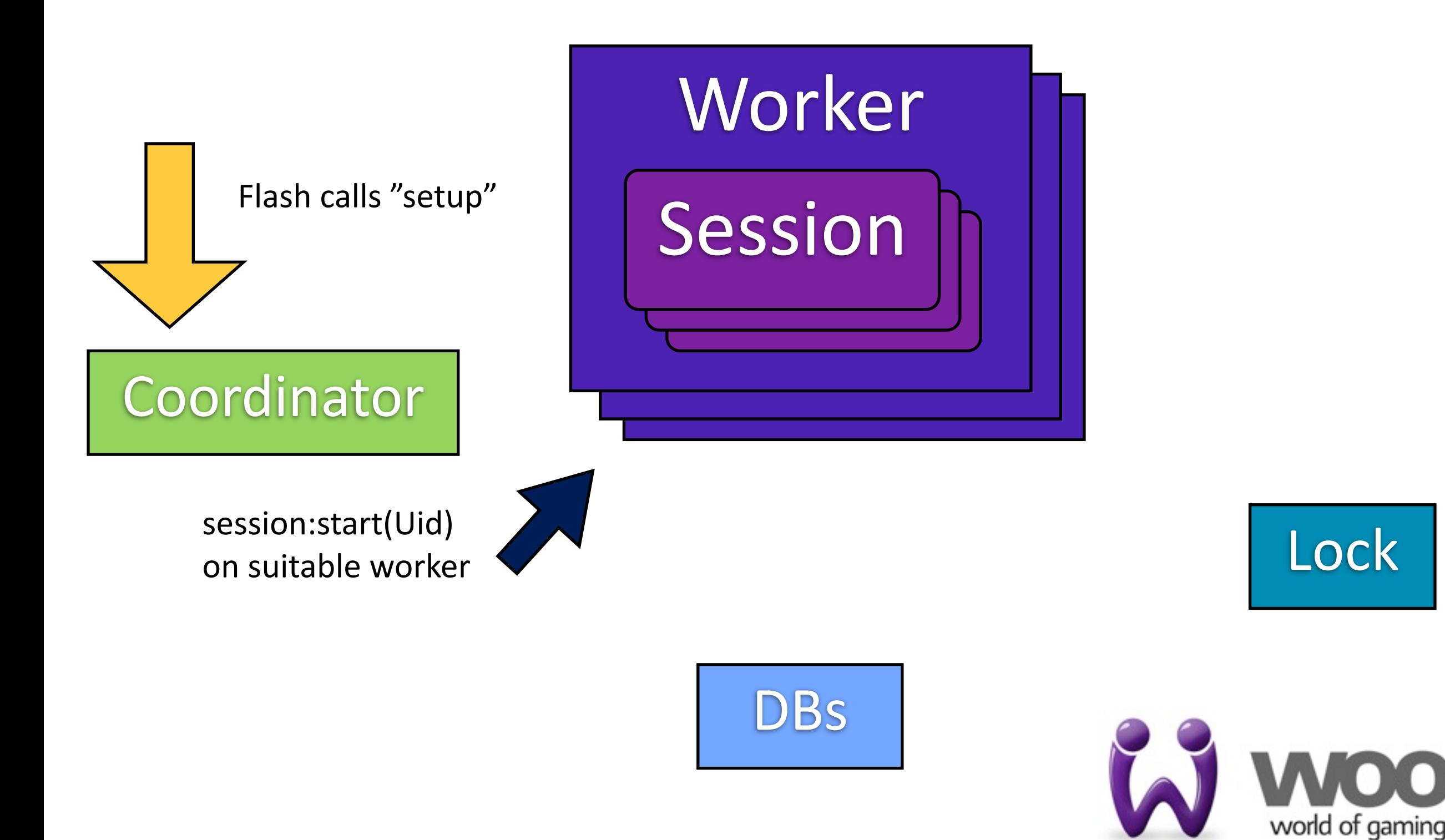

Thursday, November 3, 2011

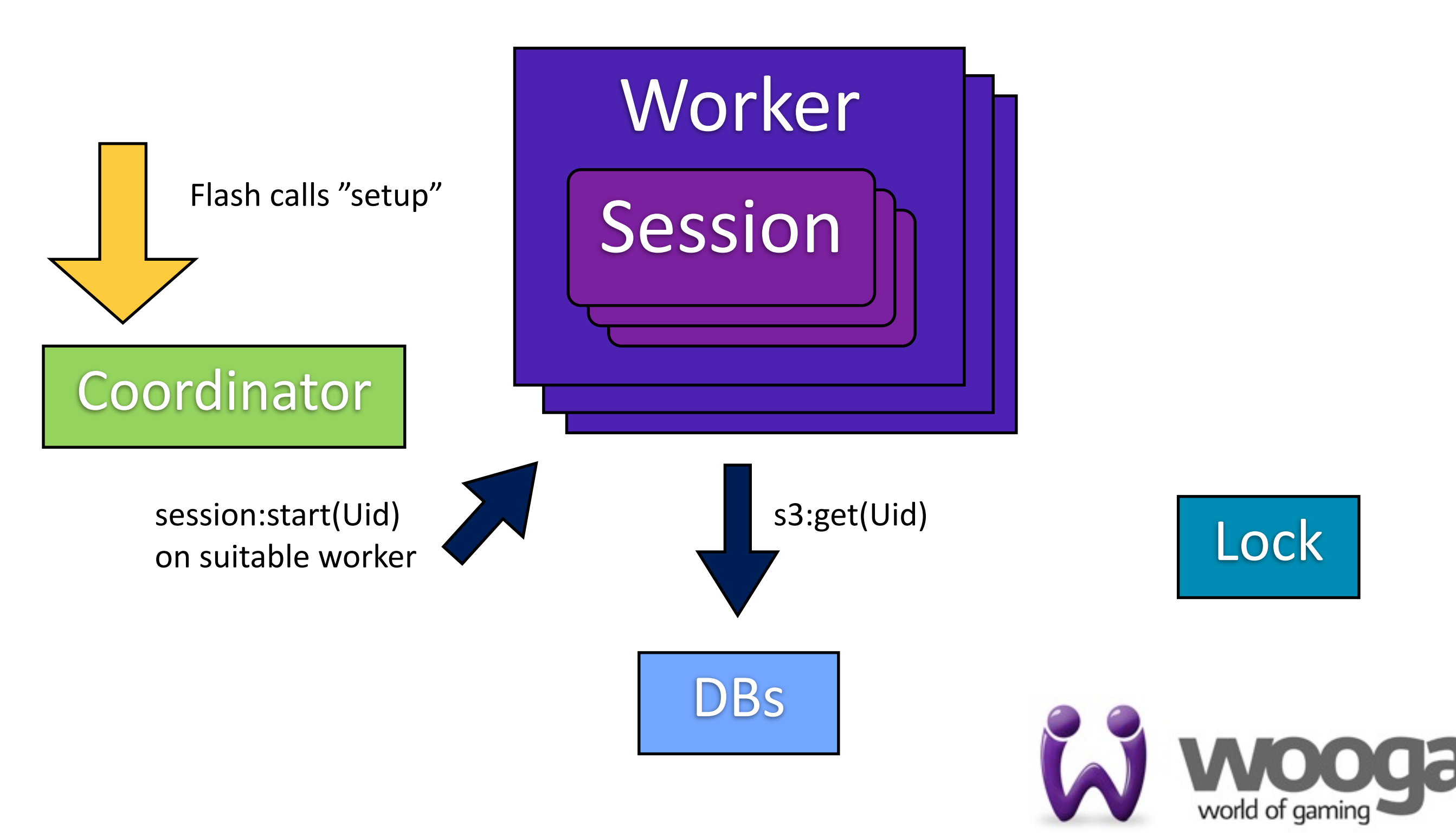

Thursday, November 3, 2011

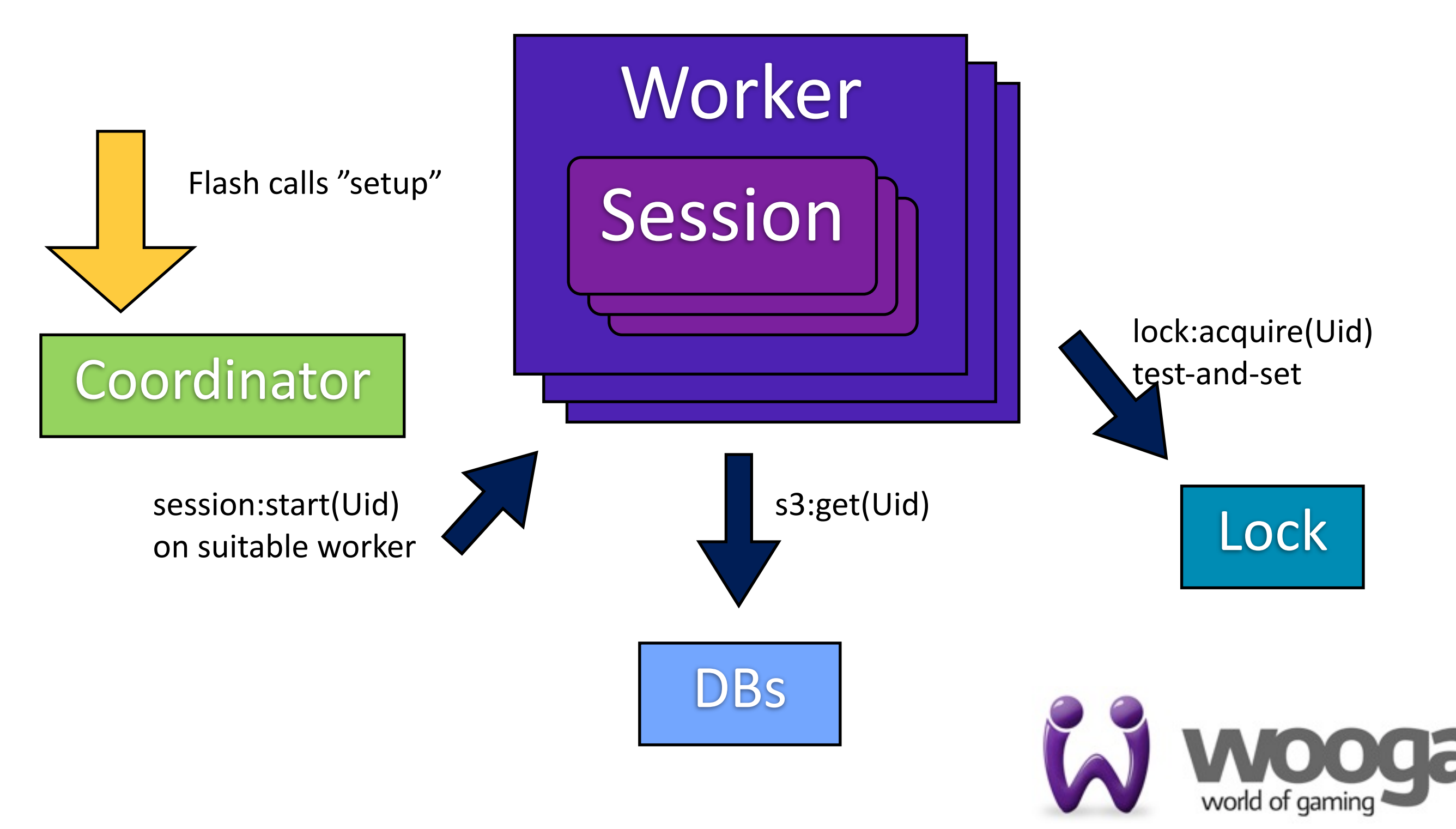

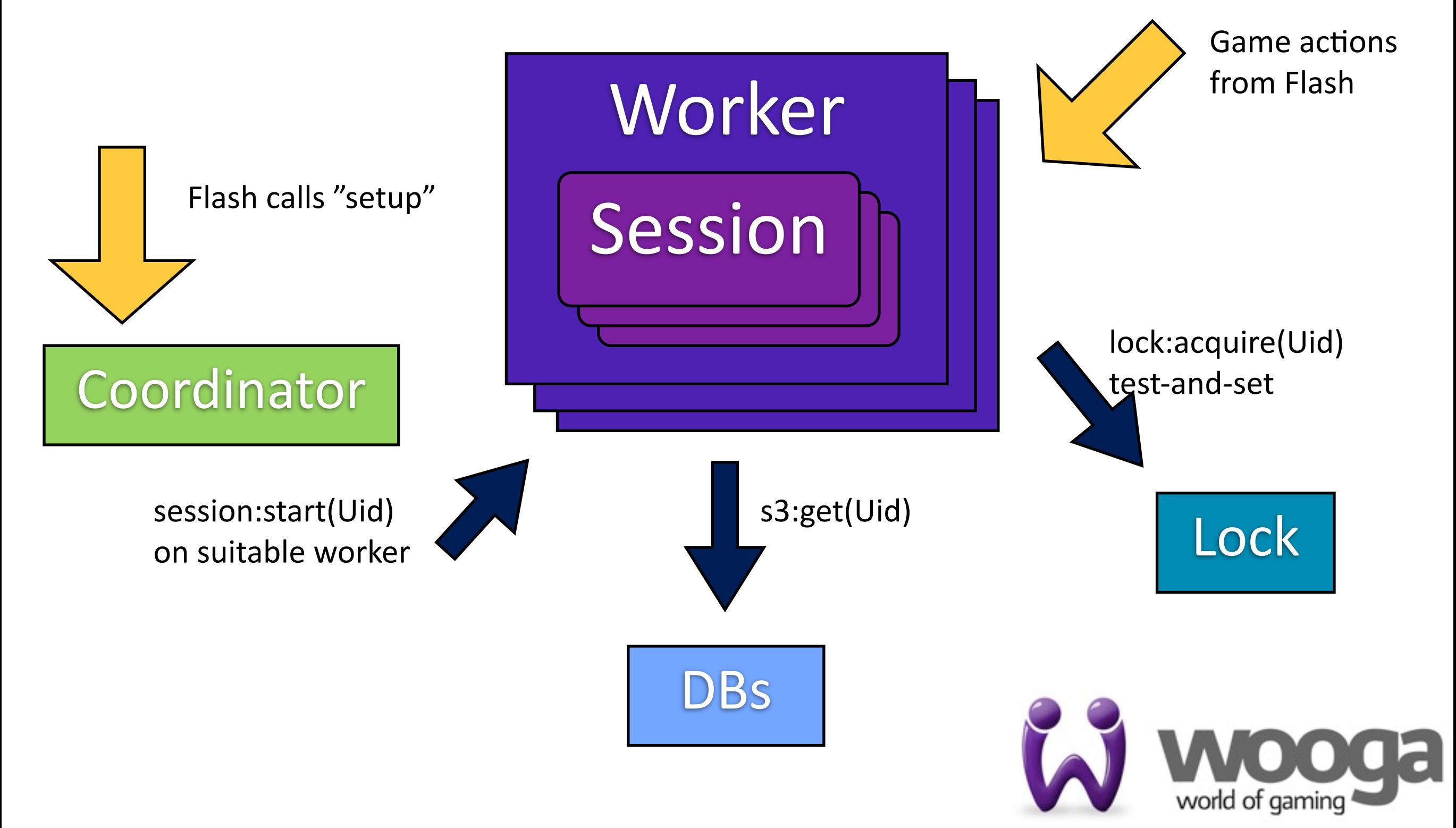

#### User goes offline (session times out)

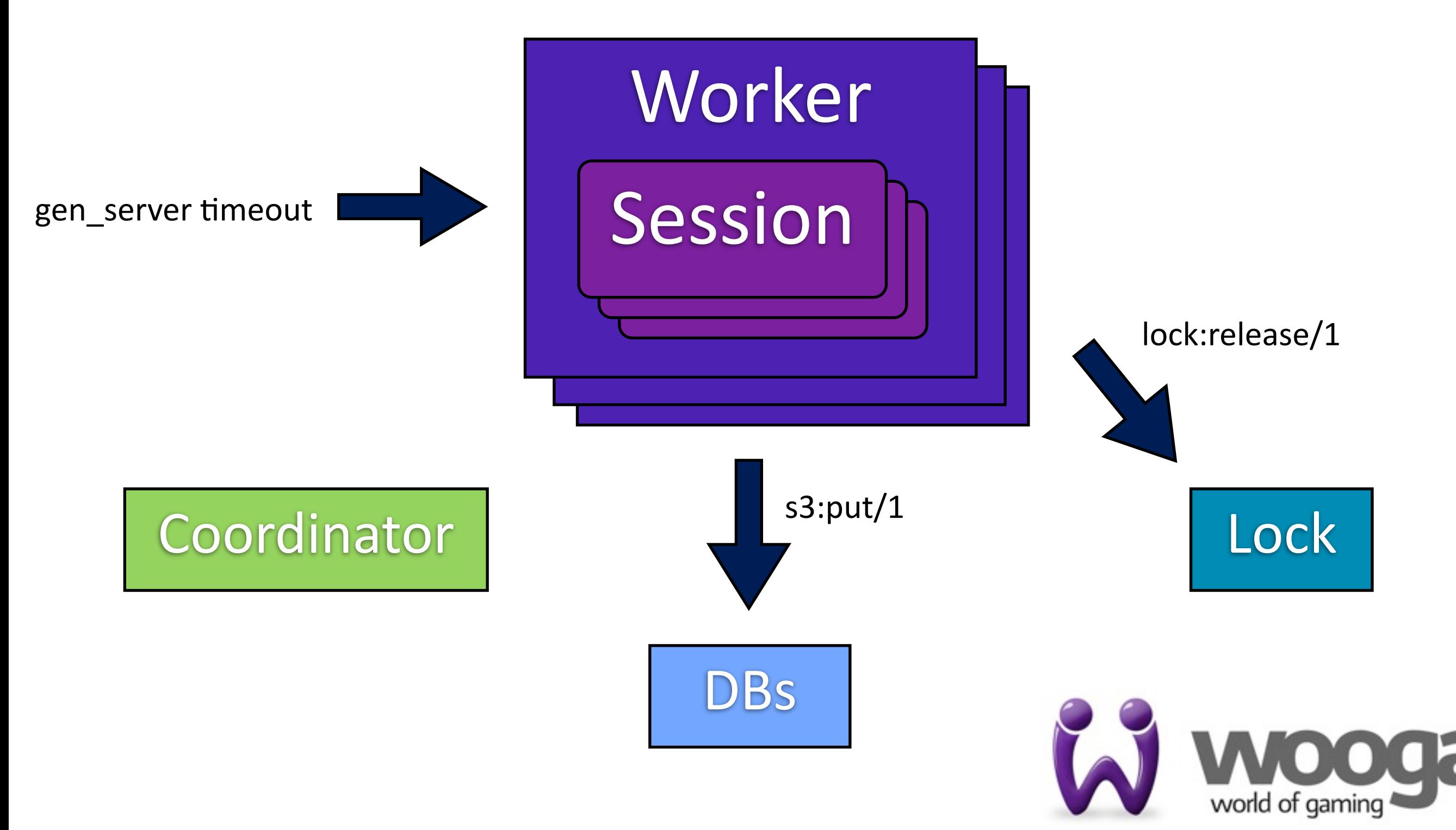

Thursday, November 3, 2011

## Implementation of game logic

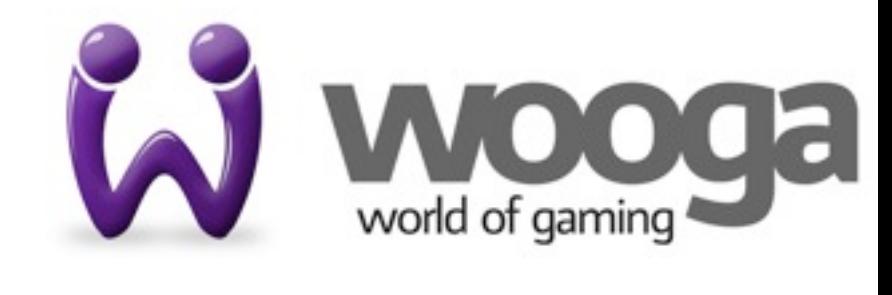

### Dream game logic

+

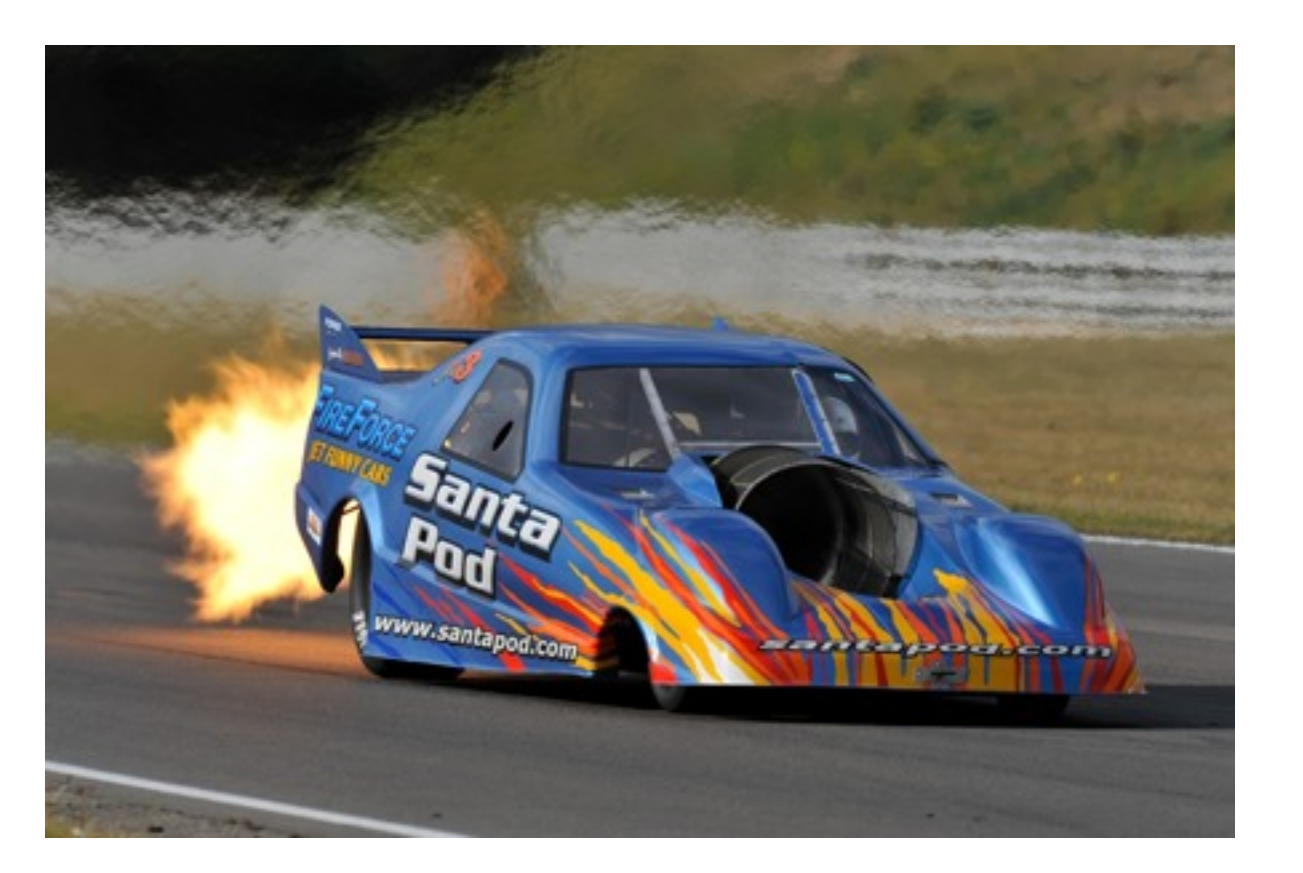

Fast Safe

![](_page_29_Picture_4.jpeg)

### Dream game logic

![](_page_30_Picture_1.jpeg)

# Dream game logic

- We want high throughput (for scaling)
	- $-$ Try to spend as little CPU time as possible
	- –Avoid heavy computation
	- $-$ Try to avoid creating garbage
- ..and simple and testable logic (correctness)
	- $-$  Functional game logic makes thinking about code easy
	- –Single entry point, gets "request" and game state
	- –Code for happy case, roll back on game-related exception

![](_page_31_Picture_9.jpeg)

# How we avoid using CPU

- Remove need for DB serialization by storing data in process
- Game is designed to avoid heavy lifting in the backend, very simple game logic
- Optimize hot parts on the critical path, like collision detection, regrowing of forest
- Generate erlang modules for read-heavy configuration ( $\degree$ 1 billion reads/1 write per week)
- Use NIFs for parsing JSON (jiffy)

![](_page_32_Picture_6.jpeg)

# How to find where CPU is used

- Profile (eprof, fprof, kprof $[1]$ )
- Measure garbage collection (process info/1, gcprof[2])
- Conduct experiment: change code, measure, repeat
- Is the increased performance worth the increase in complexity?
- Sometimes a radically different approach is needed..
	- $[1]$ : github.com/knutin/kprof [2]: github.com/knutin/gcprof

![](_page_33_Picture_7.jpeg)

# Operations August 2011 - ...

![](_page_34_Picture_1.jpeg)

## Operations

- At wooga, developers also operate the game
- Most developers are ex-sysadmins
- Simple tools:
	- –remsh for deployments, maintenance, debugging
	- $-$ automation with chef
	- –syslog,4tail,4cut,4awk,4grep
	- –verbose crash logs (SASL)
	- –alarms4only4when4something4*really*4bad4happens

![](_page_35_Picture_9.jpeg)

# Deployments

- Goal: upgrade without annoying users
- Soft purge
- Set system quiet (webserver & coordinator)
- Reload
- Open the flood gates
- Migrate process memory state on-demand
- Total time not answering game requests: < 1s

![](_page_36_Picture_8.jpeg)

- Event logging to syslog
	- –Session start, session end (process memory, gc, game stats)
	- –Game-related exceptions
- Latency measurement within the app
- Use munin to pull overall server stats
	- –CPU and memory usage by beam.smp
	- Memory used by processes, ets tables, etc
	- $-$ Throughput of app, dbs
	- $-$ Throughput of coordinator, workers, lock

![](_page_37_Picture_10.jpeg)

![](_page_38_Figure_1.jpeg)

Game error: The game action is not allowed with the current server state and configuration

![](_page_39_Figure_1.jpeg)

![](_page_40_Figure_1.jpeg)

![](_page_41_Figure_1.jpeg)

![](_page_42_Figure_1.jpeg)

![](_page_43_Figure_1.jpeg)

![](_page_44_Picture_1.jpeg)

![](_page_45_Figure_0.jpeg)

![](_page_45_Picture_1.jpeg)

Conclusions Db maintenace AWS S3 as a main datastore one document/user 0 maintenance/setup cost

Redis for the derived data (leaderboard etc.) load very far from Redis max capacity

![](_page_46_Picture_2.jpeg)

Conclusions data locality

- average game call < 1ms
- no db roundtrip at every request
- no need for low latency network
- efficient setup for cloud environment

![](_page_47_Picture_5.jpeg)

# Conclusions data locality

- finally CPU bound
- no CPU time for serializing/deserializing data from db
- CPU only busy transforming data (minimum) possible activity)

![](_page_48_Picture_4.jpeg)

Conclusions CPU)usage

- 300K daily users
- 1000 http req/sec (game actions)
- 4 m1. large AWS instances (dual core 8GB RAM)
- 2 instances (coordinators) 5% CPU load
- 2 instances (workers) 20% CPU load

![](_page_49_Picture_6.jpeg)

# Conclusions extra benefits

### entire user state in one process  $+$ immutability =

### Transactional behavior

![](_page_50_Picture_3.jpeg)

# Conclusions extra benefits

One user session -> one erlang process The erlang VM is aware of processes =>

the erlang VM is aware of user sessions

![](_page_51_Picture_3.jpeg)

Thanks to VM process introspection process reductions  $\rightarrow$  cost of a game action process used memory -> memory used by session

We gained a lot of knowledge about a fundamental "business" entity

• a radical change was made possible by a radically different tool (erlang)

![](_page_53_Picture_2.jpeg)

- a radical change was made possible by a radically different tool (erlang)
- erlang can be good for data intensive/high throughput applications

![](_page_54_Picture_3.jpeg)

- a radical change was made possible by a radically different tool (erlang)
- erlang can be good for data intensive/high throughput applications
- stateful is not necessarily hard/dangerous/ unmaintainable

![](_page_55_Picture_4.jpeg)

- november 2010: 0 lines of erlang @wooga
- november 2011: 1 erlang game server live
- ... with more erlang coming, join us

![](_page_56_Picture_4.jpeg)

# Q&A

### Knut Nesheim @knutin Paolo Negri @hungryblank

# http://wooga.com/jobs

![](_page_57_Picture_3.jpeg)